## Amplicon-EZ Ordering Guide

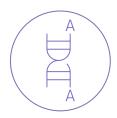

1. Log in to your account and select the Amplicon-EZ order form.

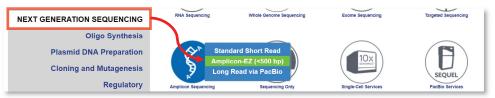

2. Enter general information about your order. Required fields are marked with asterisks (\*).

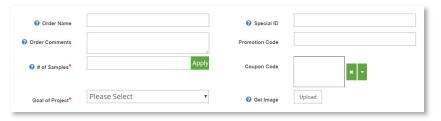

3. Click through the three steps of the table and enter your sample information.

|                | Sample Name                                    | Partial Adapter Sequences                                                       | ?* Sample Buffer*                                                                                                    | 😗 Siz                                                       | e of Amplicon (bp) *                                  |                                            |                                                                                         |
|----------------|------------------------------------------------|---------------------------------------------------------------------------------|----------------------------------------------------------------------------------------------------|-------------------------------------------------------------|-------------------------------------------------------|--------------------------------------------|-----------------------------------------------------------------------------------------|
|                | 000                                            | • • •                                                                           | G 😔                                                                                                    |                                                             | <b>e</b> ⊙                                            |                                            |                                                                                         |
|                | EXAMPLE                                        | Yes                                                                             | Tris/EB                                                                                                    |                                                             | 325                                                   |                                            |                                                                                         |
| 1              | Test_1                                         | No                                                                              | Tris/EB                                                                                                    |                                                             | 400                                                   |                                            |                                                                                         |
| 2              | Test_2                                         | No                                                                              | Tris/EB                                                                                                    |                                                             | 400                                                   |                                            |                                                                                         |
| 3              | Test_3                                         | No                                                                              | Tris/EB                                                                                                    |                                                             | 400                                                   |                                            |                                                                                         |
| 4              | Test_4                                         | No                                                                              | Tris/EB                                                                                                    | V.                                                          | 400                                                   |                                            |                                                                                         |
| tep            | 1: Basic Information<br>Sample Name *<br>♥ ⊗   | STEP 2: CONCENTRATION                                                           | ep 3: Data Analysis                                                                                                    | DNA Concentration (ng/µL) *<br>♥ ⊗                          | Sample Volume (µL) *<br>O ⊗                           | Total DNA Amount (ng)                      | Ø Gel Image?<br>Ø Ø                                                                     |
|                | EXAMPLE                                        | Qubit                                                                           | Yes                                                                                                    | 20                                                          | 25                                                    | 500                                        | Yes                                                                                     |
| -              | Test_1                                         | Oubit                                                                           | Yes                                                                                                    | 20                                                          | 25                                                    |                                            | Yes                                                                                     |
|                | Test 2                                         | Oubit                                                                           | Yes                                                                                                    | 20                                                          | 25                                                    |                                            | Yes                                                                                     |
|                |                                                | Qubit                                                                           | Yes                                                                                                    | 20                                                          | 25                                                    |                                            | Yes                                                                                     |
|                |                                                |                                                                                 |                                                                                                    |                                                             |                                                       |                                            |                                                                                         |
| 1              | Test_4                                         | Qubit V                                                                         | Yes                                                                                                    | 7 20                                                        | 25                                                    | 500                                        | Yes                                                                                     |
| 3<br>4<br>Step | Test_4  1: Basic Information Sample Name*      | Qubit Step 2: Concentration STEP 3                                              | OATA ANALYSIS                                                                                                    | 20     Forward Primer Sequence                              | Reverse Primer Sec                                    | quence 🕢 Need Analysis?                    | Yes<br>• Available Analysis *                                                           |
|                | Test_4                                         | Qubit VIIII Step 2: Concentration STEP 3                                        | DATA ANALYSIS                                                                                                    | 20                                                          |                                                       | guence Ø Need Analysis?<br>Ø Ø             |                                                                                         |
| Step           | Test_4  1: Basic Information  Sample Name  © © | Qubit Step 2: Concentration STEP 3                                              | DATA ANALYSIS                                                                                                    | Forward Primer Sequence     O                               | <ul> <li>Q Reverse Primer Sec</li> <li>O ⊗</li> </ul> | guence Ø Need Analysis?<br>Ø Ø             | Available Analysis *                                                                    |
| Step           | Test 4                                         | Qubit<br>Step 2: Concentration STEP 3<br>Number of Targets<br>O ©<br>One<br>One | DATA ANALYSIS<br>© Reference Sequence<br>© ©<br>ATGGTGAGCAAG<br>ATGGTGAGCAAG<br>+                                                                             | 20     Orward Primer Sequence     © ©     OTIGIAAACGACGCCA  | <ul> <li>Q Reverse Primer Sec</li> <li>O ⊗</li> </ul> | tuence                                     | Available Analysis     SNPINDEL detection     SNPINDEL detection                        |
| Step           | Test_4                                         | Qubit Step 2: Concentration STEP 3                                              | DATA ANALYSIS                                                                                                    | 20     Orward Primer Sequence     © ©     OTIGIAAACGACGCCA  | <ul> <li>Q Reverse Primer Sec</li> <li>O ⊗</li> </ul> | quence Ø Need Analysis?<br>Ø Ø<br>CTAT Yes | Available Analysis     SNPINDEL detection     SNPINDEL detection     SNPINDEL detection |
| 4              | Test 4                                         | Qubit<br>Step 2: Concentration STEP 3<br>Number of Targets<br>O ©<br>One<br>One | Arta ANALYSIS     Reference Sequence     O O     AIGGTGAGCAAG  AIGAGIATICAACATTICCGTGIGGCCCTL  AIGAGIATICAACATTICCGTGIGGCCCTL  AIGAGIATICAACATTICCGTGIGGCCCTL | 20     Orward Primer Sequence     0 0     GTOTAAAACGACGGCCA | <ul> <li>Q Reverse Primer Sec</li> <li>O ⊗</li> </ul> | tuence                                     | Available Analysis     SNPINDEL detection     SNPINDEL detection                        |

- 4. Click Save and Review
- 5. Review the order details and click

Add to Cart

6. Proceed to checkout. Make sure to print out the order receipt and include it with your samples.

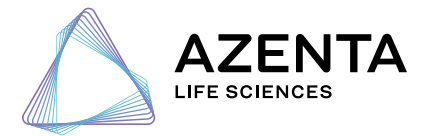